Android

 $\sf Consorsbank$  !

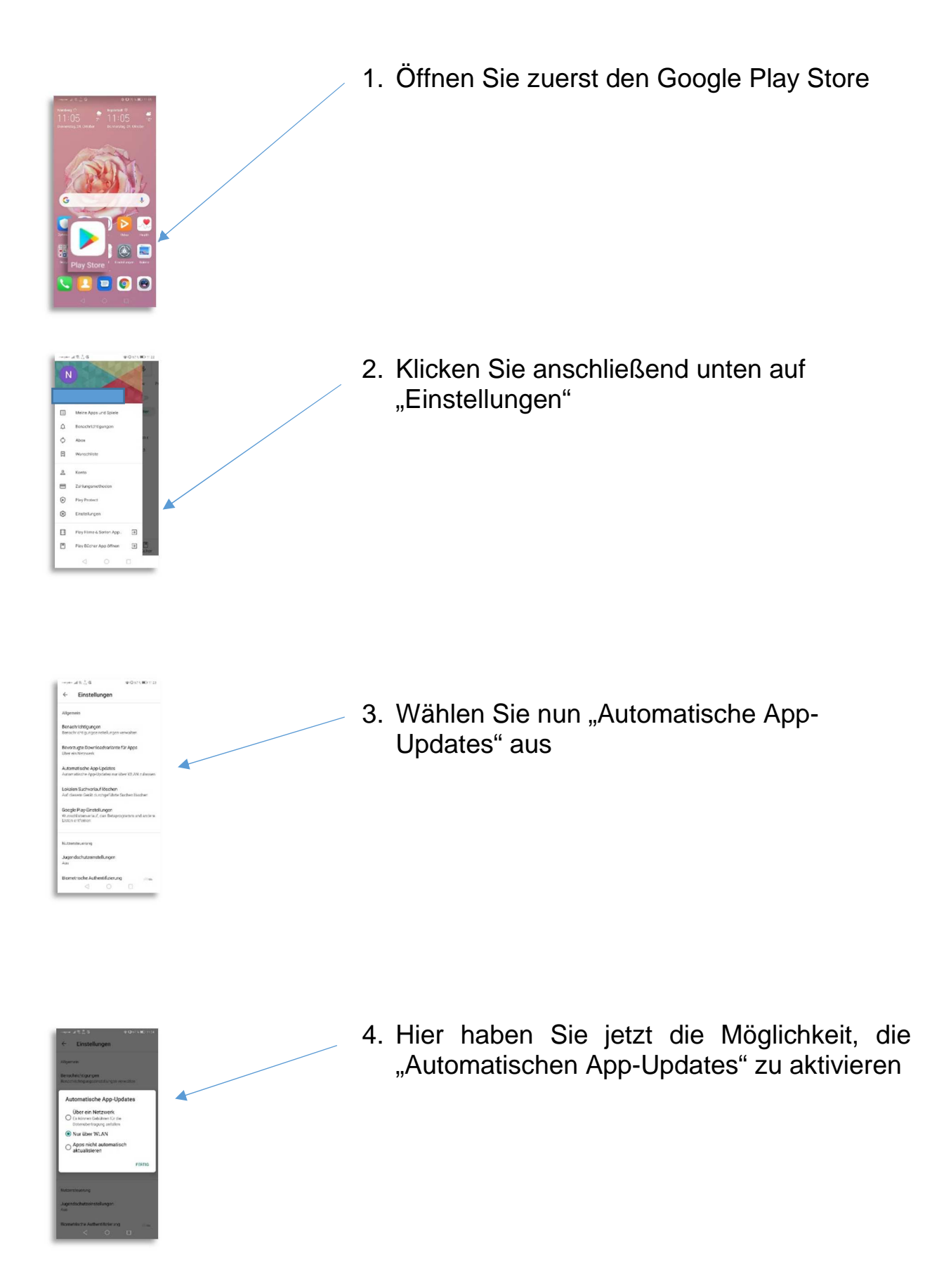